Melodie: Peter Janssens 1973<br>Satz: sdg 2005 (Moaning-Version) Melodie urheberrechtlich geschützt.<br>Selbst ergänzen oder auswendig!

## Herr, erbarme Dich

Instrumental- und Singstimmen in Bb-Stimmung (Tempo ca. 112 bpm)

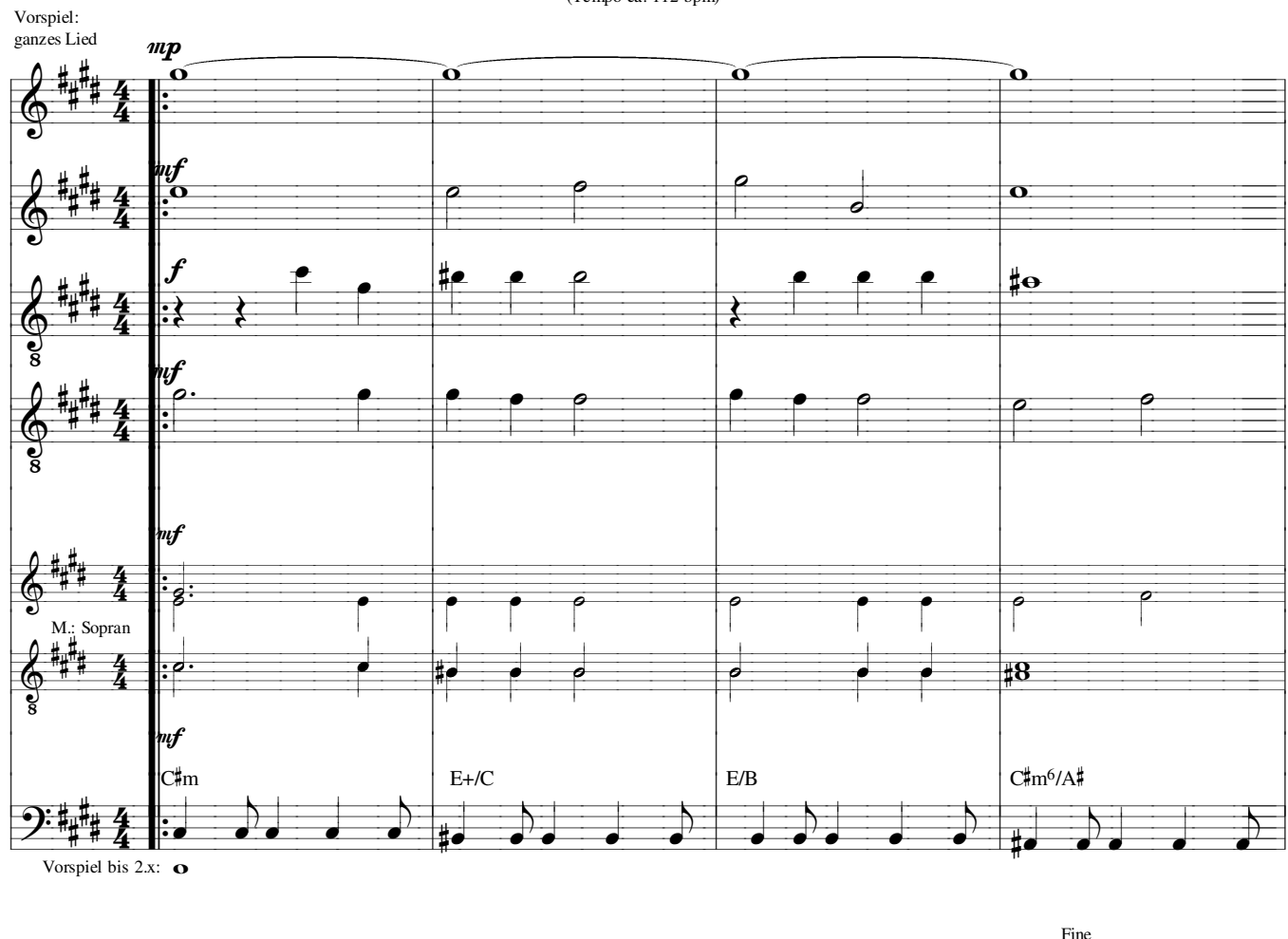

 $\sum_{\mathbf{O}}^{\text{Fine}}$  $\ddot{\boldsymbol{\Theta}}$  $\boldsymbol{\Omega}$  $\ddot{\mathbf{e}}$  $\Omega$  $\ddot{\cdot}$ O  $\overline{\mathbf{e}}$  $\overline{\mathbf{o}}$  $\overline{\mathbf{c}}$  $\sharp\circ$  $\overline{\mathbf{o}}$ L ‡о  $\overline{\mathbf{o}}$ 0  $\boldsymbol{f}$ Ō  $\frac{1}{2}$ d  $\overline{\mathbf{o}}$ ø  $\mathop{!}\rho$ ō  $\boldsymbol{f}$  $C^{\sharp}$  $G\sharp m^7$  $F/m^7$  $A/B$  $Cdim$ Amaj<sup>7</sup>  $\mathcal{P}$  in  $\sharp\sigma$  $\mathbf{o}$  $\overline{\bullet}$